<span id="page-0-0"></span>**AutoCAD Crack License Key Full Free**

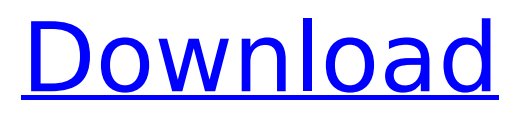

# **AutoCAD Product Key Full Free [Win/Mac] [April-2022]**

This article will cover the history and configuration of AutoCAD from its earliest versions through AutoCAD 2008. AutoCAD, PostScript, and Ghostscript AutoCAD, and its PostScript and Ghostscript associated files, can be used to print drawings, use in some cases as a movie frame-by-frame editor, or use in some cases as a movie editor. Early AutoCAD Printouts AutoCAD can be run on a variety of platforms. The earliest printouts were produced using the PC-based operating system MS-DOS. The earliest versions of AutoCAD were directly and indirectly based on the programming languages Fortran and BASIC. The earliest known versions of AutoCAD, versions 3.0 through 3.5, were developed using Fortran 3.2 to create the Windows executable program. The first few versions of AutoCAD had limited import/export functionality to PC DOS or Apple ][-based operating systems and were only available as an external program running on a separate graphics terminal. Using DOS and Apple ][ in the 1970s, it was impossible to create a drawing using a computer without using a graphics terminal and a drawing board on the same machine. An IBM Selectric II typewriter was often used for this purpose. The first versions of AutoCAD used these tools to create the first few drawings. The QuickDraw Component AutoCAD 1.0 introduced the QuickDraw Component, which was a proprietary part of AutoCAD, and a UNIX application. The QuickDraw component allowed the user to create drawings using any number of drawing tools on a typical PC using DOS and MS-DOS operating systems. This component created a separate GUI application and stored all of the necessary files (i.e., PostScript, Microsoft Windows library files, and C language libraries) and drivers needed for printing. Because of this proprietary aspect, AutoCAD was priced accordingly. A window was open on a computer. The user moved the mouse to the AutoCAD toolbar and the drawing tool for the window was selected. In order to start the drawing, the user clicked on the "Draw" button. The drawing was created and stored in the R14 file format. The drawing was an image in a file and represented the physical layout of the drawing on the computer's monitor or drawing board. A print job was started using the PostScript software associated with AutoCAD 1.0. The print

### **AutoCAD Crack Activation Code [March-2022]**

Cracked AutoCAD With Keygen SDK, the official SDK provided by Autodesk, also includes low-level API layers for direct access to the AutoCAD system. AutoCAD SDK is C++-based with the intention of providing a complete object-oriented programming environment, and is included with AutoCAD LT and is available as a separate download for other programs. AutoCAD 2007 and later introduced support for graphical programming with a newer version of the AutoCAD SDK, AutoCAD 2009. AutoCAD's Query command allows users to interact with a software-based system for the purpose of learning how the system works. In addition, a Query Wizard is available for users to learn how to use the Query command. Additionally, AutoCAD's Remote Control technology can be used to control a number of programs on a Windows PC through the AutoCAD program. AutoCAD Remote Control uses either a USB or a serial line, and it requires a separate USB or serial connection device. The feature was improved in AutoCAD 2014. In June 2010, Autodesk released a new web-based collaboration tool called Avia, which enables users to create web-based designs collaboratively on a common design timeline. Avia, which was called BimServer in previous releases, is an open-source system created by the same team that created the open-source office suite OpenOffice.org, used by more than 65 million people. Key features Key features are outlined in Autodesk's online help documentation. The following is a list of some of Autodesk's key features. General features The following is a list of general features of Autodesk's AutoCAD and AutoCAD LT products. Network/file transfer AutoCAD/AutoCAD LT can connect to other programs and external files on the same network or file server. These programs may be running AutoCAD or AutoCAD LT, AutoCAD LT for Windows, AutoCAD LT for the Mac, AutoCAD Architectural Desktop, Autodesk Architectural Design Suite or another AutoCAD LT application, or other programs. Files may be transferred using the local file server, FTP server, or using a file-sharing program such as Microsoft Network (MSN). It is also possible to send a

file directly from one program to another. These capabilities are integrated with the Autodesk Exchange Protocol (AEP). 3D features 3D modeling AutoCAD ca3bfb1094

## **AutoCAD**

Go to the Data folder and select the.mdb file that you downloaded. The default file name will be \$ACAD2010\_DAT\_35\_01\_00\_29.mdb. Select the autocad database file. Put the license number in the license field. Press the OK button to accept. Check the Create a new drawing and assignment database checkbox to create a new database file. Check the Make a Copy of this Autocad File checkbox to copy the file. Press the OK button to accept. You will see a message, "Database Successfully Created." Click OK to close the message box. Click Save. The password window will appear. Enter the license number for activation and then type the password. Press the OK button. Select the database file and click Save. The file will be saved. Open the database file. You will see a message, "Autocad is Activated." Click the OK button to close the message. Now you are ready to start using Autocad. Notes: 1. If you cannot get the source code in your email, it's possible that Autocad has blocked your email for spamming or sending spam. In that case you can go to www.autodesk.com/contactautocad and request for the source code. 2. To change the drawing template, first select the open drawing and go to Data\Open Database\Template. If you want to create a new template, select the checkbox Create a new drawing and assignment database. Click the OK button to accept. Puget Sound Command Puget Sound Command (PSC) is a combined arms organization, under the command of the United States Navy, responsible for the defenses of the Puget Sound area, including Seattle, Washington and the San Juan Islands in the states of Washington and San Juan County, in the northwestern United States. PSC is part of U.S. Naval District (ND) 19, headquartered in Seattle. PSC is a command of the U.S. Navy, and is not to be confused with the U.S. Army's Joint Base Lewis-McChord and U.S. Air Force's Joint Base Lewis-McChord. History Established as a separate command on 2 July 1947, PSC is a descendant of the Puget Sound Training Center and the Pacific Fleet Combat

### **What's New In AutoCAD?**

Select the format of the feedback file and choose how it will be incorporated. Automatically highlight exported annotations for you, so you don't have to switch to your markup tool of choice every time you want to look at an imported annotation. (video: 1:24 min.) Additions to Textual Dimensions: Add numbers to top-left or bottom-right corners of scaled dimensions, then use the same anchor point to toggle between dimension style. Add numbers to top-left or bottom-right corners of scaled dimensions. Add numbers to top-left or bottom-right corners of scaled dimensions, then use the same anchor point to toggle between dimension style. Add numbers to top-left or bottom-right corners of scaled dimensions, then use the same anchor point to toggle between dimension style. Automatic Dimension Correction: Corrects incorrectly dimensioned text and numbers, and detects conflicting values. (video: 1:18 min.) Corrects incorrectly dimensioned text and numbers, and detects conflicting values. (video: 1:18 min.) Additions to Object Data: Spatially reference indirect or imported drawings to objects in your project. Spatially reference indirect or imported drawings to objects in your project. AutoCAD LT 2023/2024 Community Edition Contributions by members of our community and outside developers have made AutoCAD LT 2023 and AutoCAD LT 2024 release notes even shorter than the regular release notes. Our previous release notes listed only the most important changes. Our 2023 and 2024 release notes are meant for you, our valued AutoCAD LT users, and the developers working on our software to help us find and resolve your most pressing issues. The links below contain the detailed release notes for AutoCAD LT 2023 and AutoCAD LT 2024, respectively. AutoCAD LT 2023 Release Notes Please note that the release notes are a collection of changes listed by product or activity, but each change also has a specific product or activity ID. You can use these IDs to find the changes that are specific to your product or activity. For example, the below table describes the changes for the Architectural products. You can use these IDs to find the detailed description of each change. This summary contains the most important changes for AutoCAD LT 2023. This

### **System Requirements:**

Supported OS: Windows 7/8/10 Processor: 2.8 GHz, 64-bit Memory: 8 GB RAM Hard Drive: 17 GB available space Additional Notes: The game can be played using up to 20 GB of free space on hard drive. DELTA New Features and Improvements Brand new "River" tactical map Added 2 more customization options to improve overall gameplay New weight values for buildings to make placement more important Can now aim with any weapon! Fixed building

#### Related links:

<https://www.ozcountrymile.com/advert/autocad-22-0-crack-2022-latest/> <https://www.raven-guard.info/wp-content/uploads/2022/07/quiphil.pdf> [https://pieseutilajeagricole.com/wp-content/uploads/2022/07/AutoCAD\\_Crack\\_\\_\\_March2022.pdf](https://pieseutilajeagricole.com/wp-content/uploads/2022/07/AutoCAD_Crack___March2022.pdf) <https://nyfindnow.com/wp-content/uploads/2022/07/marcvin.pdf> <https://www.rentbd.net/autocad-updated-2/> <http://www.oscarspub.ca/autocad-20-1-crack-pc-windows-3/> https://www.pianistaid.com/wp-content/uploads/2022/07/AutoCAD\_Crack\_With\_Registration\_Code\_Fr [ee\\_Download\\_For\\_Windows\\_Updated2022.pdf](https://www.pianistaid.com/wp-content/uploads/2022/07/AutoCAD_Crack__With_Registration_Code_Free_Download_For_Windows_Updated2022.pdf) [http://belcomcorp.com/wp-content/uploads/2022/07/AutoCAD\\_Crack\\_\\_Download\\_For\\_Windows.pdf](http://belcomcorp.com/wp-content/uploads/2022/07/AutoCAD_Crack__Download_For_Windows.pdf) <https://omidsoltani.ir/264150/autocad-2023-24-2-crack-with-serial-key-win-mac.html> <https://xtc-hair.com/autocad-24-2-crack-latest-2022-2/> <http://travelfamilynetwork.com/?p=38563> <https://momentsofjoys.com/2022/07/23/autocad-24-0-download-pc-windows/> <https://virtudojo.com/wp-content/uploads/2022/07/AutoCAD-3.pdf> <https://www.deleksashop.com/autocad-crack-free-pc-windows-march-2022/> [/wp-content/uploads/2022/07/AutoCAD\\_\\_License\\_Code\\_\\_Keygen\\_Free-1.pdf](#page-0-0) <https://lordwillprovide.com/wp-content/uploads/2022/07/AutoCAD-11.pdf> <https://www.jbrfilms.com/wp-content/uploads/2022/07/AutoCAD-6.pdf> <https://www.huarenshifu.com/autocad-2022-24-1-crack-free-download-pc-windows-latest-2022/> <https://www.indiecongdr.it/wp-content/uploads/2022/07/AutoCAD-12.pdf> <https://madridvirtual.net/wp-content/uploads/2022/07/rebhard.pdf>